# **DISEÑO DE PROGRAMA Y PARTE DE LA ESTRUCTURA DEL BRAZO NEUMÁTICO UBICADO EN EL LABORATORIO DE MECATRÓNICA DE LA INSTITUCIÓN UNIVERSITARIA PASCUAL BRAVO**

**JORGE MARIO COLORADO TANGARIFE JOHNATAN MONTOYA MOLINA DIEGO ALEJANDRO TAVERA ZAPATA**

**INSTITUCION UNIVERSITARIA PASCUAL BRAVO FACULTAD DE MECANICA TECNOLOGIA EN MECATRONICA MEDELLIN 2013**

# **REDISEÑO DE PROGRAMA Y PARTE DE LA ESTRUCTURA DEL BRAZO NEUMÁTICO UBICADO EN EL LABORATORIO DE MECATRÓNICA DE LA INSTITUCIÓN UNIVERSITARIA PASCUAL BRAVO**

# **JORGE MARIO COLORADO TANGARIFE JOHNATAN MONTOYA MOLINA DIEGO ALEJANDRO TAVERA ZAPATA**

Trabajo de grado para optar el título de Tecnólogo en Mecatrónica

Asesor

Ingeniero Guillermo Carvajal Rincón Estudiante Maestría Gestión Energética Industrial

**INSTITUCION UNIVERSITARIA PASCUAL BRAVO FACULTAD DE MECANICA TECNOLOGIA EN MECATRONICA MEDELLIN 2013**

# Nota de Aceptación

Presidente del jurado

Jurado

 $\overline{J$ urado

Medellín, 22 de Octubre de 2013.

# **CONTENIDO**

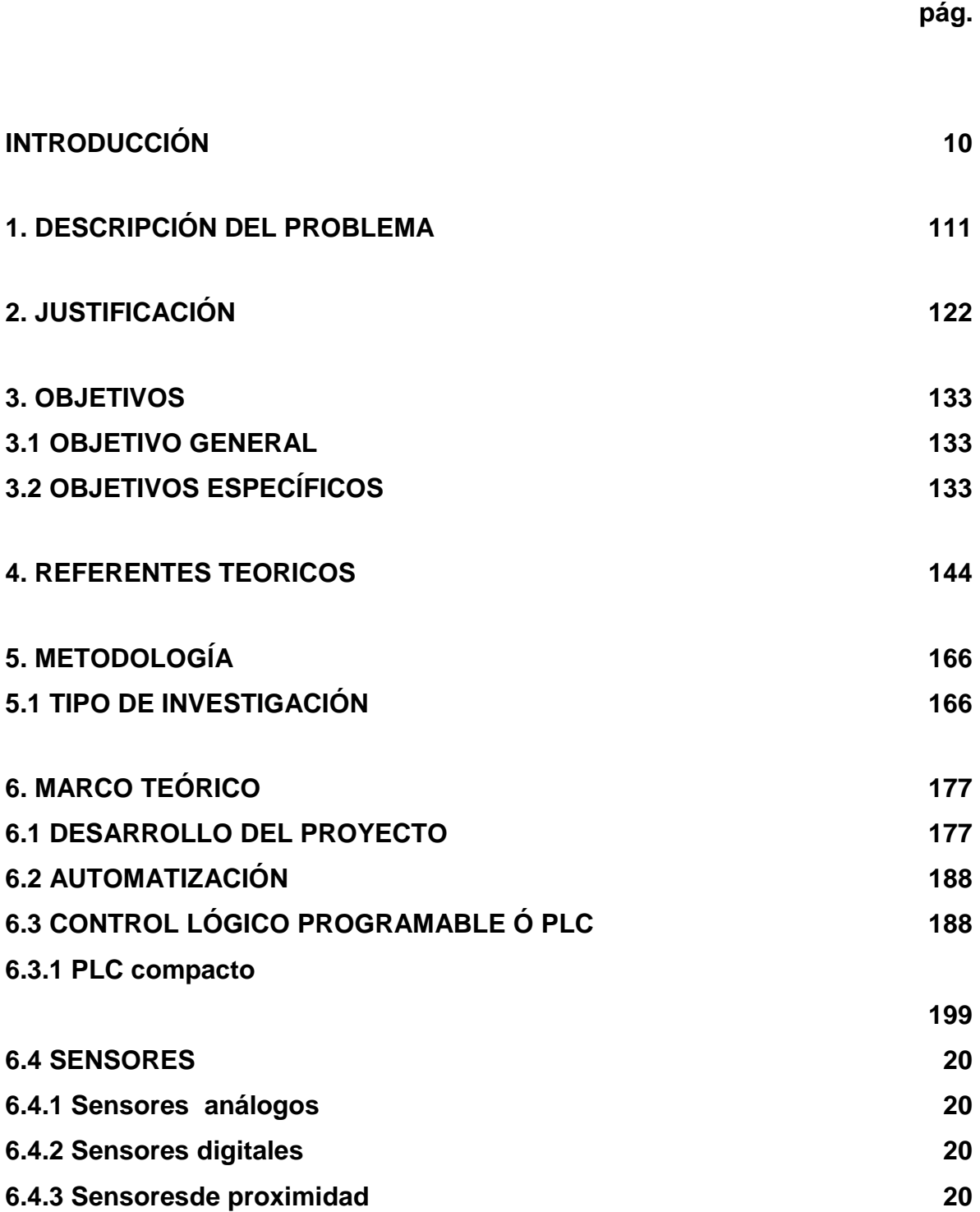

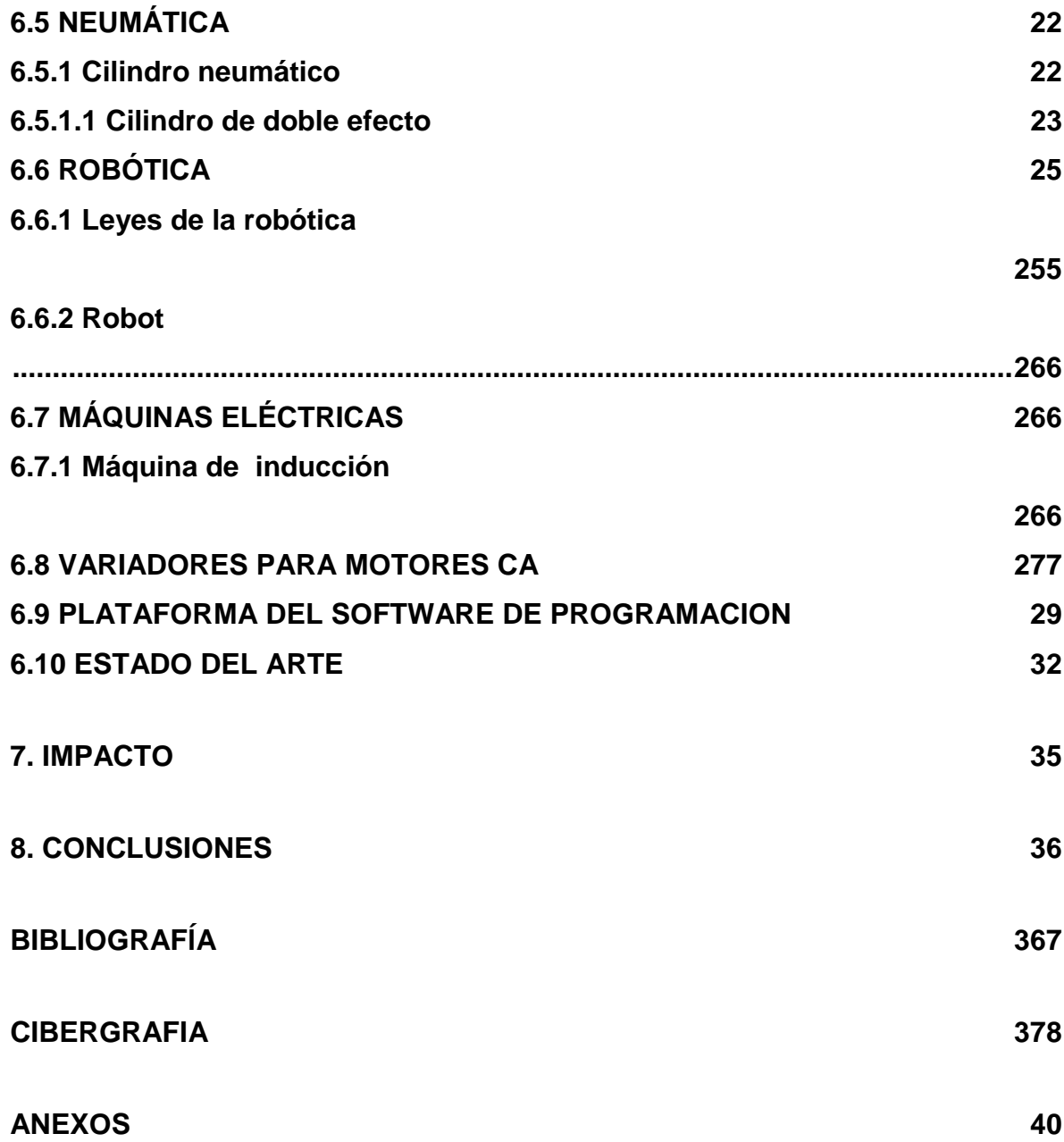

# **LISTA DE TABLAS**

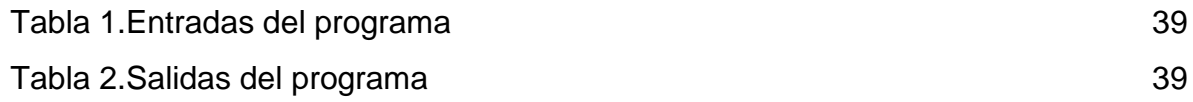

# **LISTA DE ILUSTRACIONES**

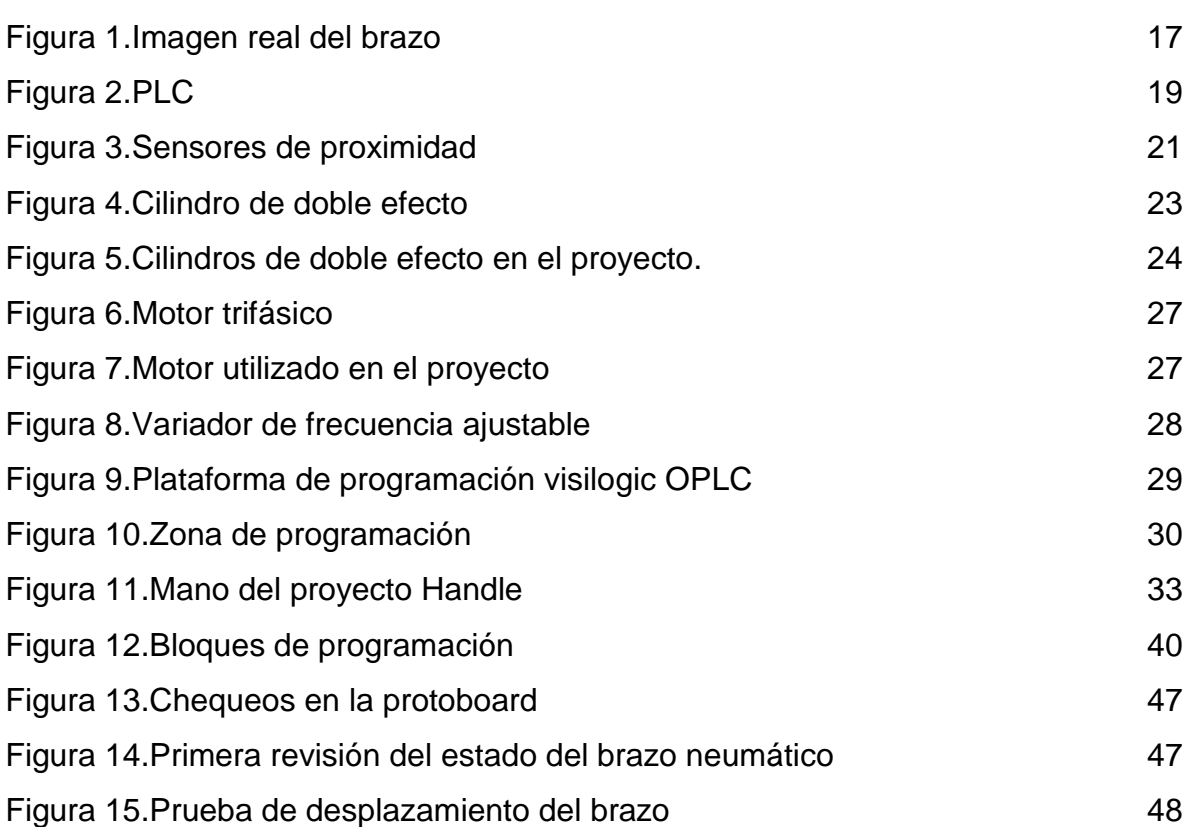

# **LISTA DE ANEXOS**

# **pág.**

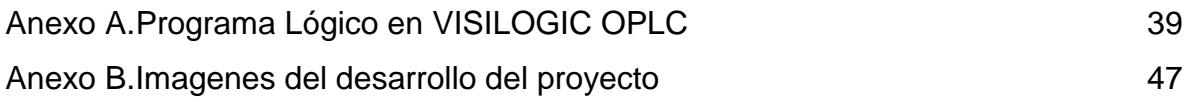

#### **RESUMEN**

Es un proyecto enfocado a rediseñar el programa de un brazo neumático, con el fin de recuperar uno de los equipos existentes en el laboratorio de mecatrónica que están en mal estado (como puertas caídas, sensores quemados, cables sueltos, platinas reventadas), para dar a los estudiantes la oportunidad de interactuar con un entorno industrial y así afianzar los conocimientos adquiridos durante sus estudios. Nos damos a la tarea de investigar las alternativas de programación con PLC y aplicarlas de manera sencilla al proyecto obteniendo resultados positivos y de alto impacto en la visión de los alumnos, manifestándose en la capacidad de éstos al reconocer los elementos y conceptos básicos necesarios en la automatización industrial.

### **INTRODUCCIÓN**

<span id="page-9-0"></span>En el mundo de la industria globalizada y competitiva, ninguna empresa o institución puede estar apartada de las herramientas o tecnologías que día a día evolucionan de manera acelerada; haciendo más fácil las actividades de desarrollo, investigación, producción industrial, servicios comerciales, entre otras tareas que normalmente ejerce el hombre, con el fin de mejorar la economía propia o de muchos interesados.

<span id="page-9-1"></span>Muchas empresas al igual que las instituciones educativas quieren incursionar en las nuevas tecnologías con el ánimo de obtener mayor eficiencia en la producción industrial y en la educación de los futuros profesionales. Por esta razón hay un interés en reparar y mejorar el brazo neumático, que se encuentra en el laboratorio de mecatrónica de la INSTITUCIÓN UNIVERSITARIA PASCUAL BRAVO, para facilitar el aprendizaje de manera didáctica y real a los estudiantes de la tecnología mecatrónica, donde puedan interactuar con elementos encontrados a diario en la industria.

# **1. DESCRIPCIÓN DEL PROBLEMA**

El laboratorio de mecatrónica de la INSTITUCION UNIVERSITARIA PASCUAL BRAVO no posee un equipo en el que se puedan recrear averías, realizar modificaciones de programación o interactuar con una máquina similar a las encontradas en la industria, donde los estudiantes tengan la posibilidad de poner en práctica los conocimientos adquiridos en clase. Además el brazo neumático ubicado en el laboratorio, carece de una función específica y el programa de control no es conocido, además no hay un cable especial para importar la información del controlador, desaprovechando así la existencia de esta máquina, la cual puede ser una herramienta potencial para beneficio de la institución y los mismos estudiantes.

## **2. JUSTIFICACIÓN**

<span id="page-11-0"></span>Al programar el control en un PLC de marca UNITRONICS, que utiliza el mismo lenguaje de cualquier PLC de otras marcas más reconocidas y aplicándolo al brazo robótico localizado en el laboratorio de mecatrónica de la INSTITUCIÓN UNIVERSITARIA PASCUAL BRAVO, pretende que los estudiantes en compañía del tutor o profesor, observen, manipulen, modifiquen tareas, adquieran destrezas y apliquen sus conocimientos en control y/o automatización, y de esta forma resuelvan problemas de mantenimiento correctivo que puedan presentarse en la industrial.

La baja posibilidad de los estudiantes para interactuar con un entorno industrial, pone la tarea de diseñar y rediseñar proyectos existentes en la Institución que no se encuentran en funcionamiento, por esta razón, se da al brazo robótico una función en escala menor a un proceso de producción como puede ser, el detectar materiales metálicos ferrosos y su desplazamiento de un lado a otro, dándole la posibilidad al estudiante de observar el control realizado por medio de un PLC compacto, sus entradas, que en el proyecto son sensores en su mayoría inductivos, la neumática aplicada y el control eléctrico, o sea que se estarían proponiendo todas las áreas de mantenimiento; mecánico, electrónico, eléctrico e instrumentación encontradas en las industrias que utiliza robots para sus procesos.

# **3. OBJETIVOS**

## <span id="page-12-1"></span><span id="page-12-0"></span>**3.1 OBJETIVO GENERAL**

Diseñar el programa de control y parte de la estructura del brazo neumático para aportar beneficios de una manera didáctica a los docentes que dictan sus clases en el laboratorio de mecatrónica de la INSTITUCIÓN UNIVERSITARIA PASCUAL BRAVO.

# <span id="page-12-2"></span>**3.2 OBJETIVOS ESPECÍFICOS**

Recuperar el material didáctico existente en el laboratorio de mecatrónica para beneficio de los estudiantes.

Convertir el brazo neumático del laboratorio de mecatrónica en una herramienta de aprendizaje donde se apliquen las asignaturas de programación y automatización.

Mejorar y dar mayor funcionalidad al brazo neumático, donde los estudiantes puedan modificar las funciones de éste.

<span id="page-12-3"></span>Dar funcionalidad al inventario existente en el laboratorio como lo son los PLC de marca Unitronics, utilizado en el proyecto.

#### **4. REFERENTES TEORICOS**

Se puede pensar en un PLC como un pequeño computador industrial que ha sido altamente especializado para prestar la máxima confianza y máximo rendimiento en un ambiente industrial. En su esencia, un PLC detecta sensores digitales, analógicos y switches (entradas), lee su programa de control, hace cálculos matemáticos y como resultado controla diferentes tipos de hardware (salidas) tales como válvulas, luces, relés, servomotores, etc. En un marco de tiempo de milisegundos.

En general, los PLC son cada vez más rápidos y pequeños, como resultado de esto, están ganando capacidades que solían ser de dominio exclusivo de la computadora personal, esto se traduce en manejo de datos críticos de manera rápida.

Algunos casos específicos que han ayudado con el desarrollo de las nuevas tecnologías en el mundo y en Colombia, hacemos mención:

En 1938 los americanos Willard Pollard y Harold Roselund, fabrican el primer robot para pintar con spray, y fue fabricado para la empresa DeVilbiss en Estados Unidos.

En 1942 Isaac Asimov publica las 3 leyes de la robótica.

En 1951 Raymond Goertz diseña el primer brazo mecánico para la Comisión de la energía Atómica.

En 2005 se hizo el Diseño de un brazo electromecánico para ser utilizado como empacadora en el sistema de producción automatizado del laboratorio de mecatrónica en el INSTITUTO TECNOLÓGICO PASCUAL BRAVO, por los estudiantes Jonny Alberto Guerrero Toro y Luis Fernando Molina Restrepo de la tecnología mecatrónica del INSTITUTO TECNOLÓGICO PASCUAL BRAVO.

En marzo de 2010 se implementó en Medellín, la primera intervención endovascular asistida por robot para la CORBIC (Corporación Biotecnológica Cardiovascular).

# **5. METODOLOGÍA**

#### <span id="page-15-1"></span><span id="page-15-0"></span>**5.1 TIPO DE INVESTIGACIÓN**

Metodología utilizada de tipo investigativo y aplicativo de software en un OPLC compacto de UNITRONICS con lenguaje de programación ladder, para el buen funcionamiento del brazo robótico que se encuentra en el laboratorio de mecatrónica de la INSTITUCIÓN UNIVERSITARIA PASCUAL BRAVO, y buscar una solución que le dé el mayor aprovechamiento a esta herramienta.

El desarrollo del proyecto se llevará a cabo durante varias etapas o fases:

Consultar sobre el proyecto del brazo neumático (programa, software, metodología utilizada.

Capacitación al equipo de trabajo sobre el software a utilizar en el control del brazo), la información sobre el PLC y software se dejará consignada en un CD adjunto a este escrito.

Revisar el estado físico del brazo.

Adquirir los repuestos necesarios para la reparación del brazo neumático.

Restauración del brazo y dejarlo en condiciones óptimas para garantizar el funcionamiento de éste al probar el programa de control.

Investigar sobre los sensores necesarios y desarrollar el algoritmo para el control. Montaje y prueba del funcionamiento del brazo.

La documentación del proyecto se realizará al mismo tiempo que vaya evolucionando el equipo.

# **6. MARCO TEÓRICO**

### <span id="page-16-1"></span><span id="page-16-0"></span>**6.1 DESARROLLO DEL PROYECTO**

La automatización es el arma más eficaz para la competitividad industrial. Actualmente son muchas las técnicas utilizadas para obtener productos de alta calidad a la mayor velocidad posible. En este proyecto se pretende por medio de un proceso productivo a escala, que los estudiantes en los últimos niveles fortalezcan sus conocimientos teóricos dándoles así una gran herramienta para afrontar el mundo laboral.

#### **Figura 1.Imagen real del brazo**

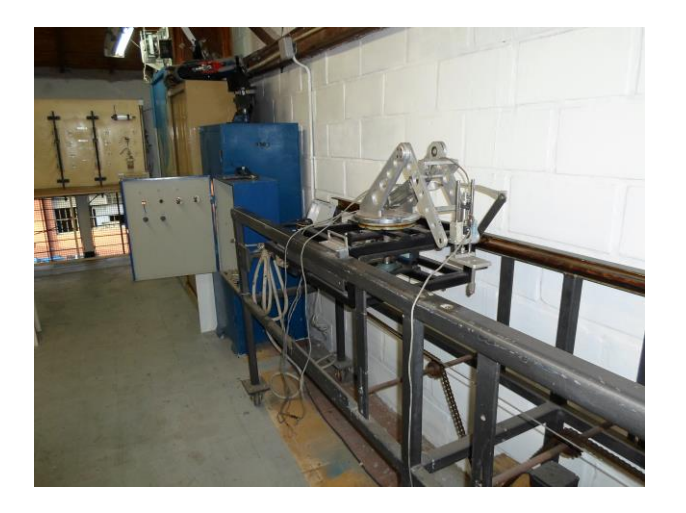

Fuente: foto del proyecto

Todo el proceso estará controlado por un PLC, para mayor facilidad en el momento de cambiar las variables, aportando un mayor grado de automatización al proyecto.

## <span id="page-17-0"></span>**6.2 AUTOMATIZACIÓN**

l

Es volver independiente un sistema que ejecuta una tarea determinada, para obtener mayor eficiencia y disminuir posibles variaciones que puedan resultar antes, durante o después del proceso. Un complemento de lo anterior es que la "Automatización es el uso de sistemas de control y de tecnología informática para reducir la necesidad de la intervención humana en un proceso. En el enfoque de la industria, automatización es el paso más allá de la mecanización en donde los procesos industriales son asistidos por maquinas o sistemas mecánicos que reemplazan las funciones que antes eran realizada por hombres" 1 .

## <span id="page-17-1"></span>**6.3 CONTROL LÓGICO PROGRAMABLE Ó PLC**

La sigla PLC es la abreviación de las palabras en inglés Programmable Logic Controller, esta programación es posible gracias a un equipo electrónico, el cual ha sido diseñado para controlar procesos secuenciales en tiempo real. Normalmente estos equipos se encuentran fácilmente en entornos industriales.

<sup>1</sup> Que es Automatización Industrial [en línea]. [Citado el 25 de febrero de 2013]. Disponible en Internet: <http://www.rocatek.com/forum\_automatizacion\_industrial.php> febrero 25 de 2013

## **Figura 2.PLC**

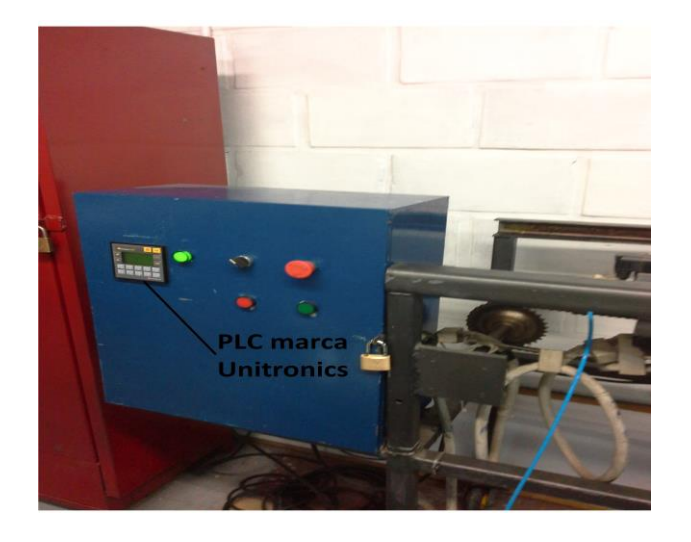

Fuente: [fotografía](http://apuntes-ibf.blogspot.com/p/plc.html) del proyecto.

El PLC solo controla procesos predeterminados, para esto es necesario que dicho controlador interactúe con señales suministradas por los sensores para poder procesar la información y ejecutar las tareas por medio de los actuadores, que pueden ser cilindros neumáticos, motores, ventiladores, iluminarias, etc. Estos actuadores dependen del propósito para el que fue diseñado el mecanismo.

<span id="page-18-1"></span><span id="page-18-0"></span>**6.3.1 PLC compacto.** Se reconoce por tener una sola unidad donde se encuentran todos los elementos necesarios para el funcionamiento: fuente de alimentación, la CPU, sus memorias, las entradas y salidas, puertos y extensiones.

#### **6.4 SENSORES**

Son componentes capaces de detectar manifestaciones físicas o químicas de su entorno, para transformarlas en variables eléctricas, estas manifestaciones o variables de instrumentación, pueden ser temperaturas, intensidades luminosas, aceleraciones, presiones, fuerzas, torsiones, humedad, etc.

Los sensores pueden clasificarse en dos tipos básicos, dependiendo de la forma de la señal convertida, análoga o digital.

<span id="page-19-0"></span>**6.4.1 Sensores análogos.** Proporcionan una señal en forma de onda, por ejemplo voltaje o corriente eléctrica. Esta señal puede ser tomada como el [valor](http://www.monografias.com/trabajos14/nuevmicro/nuevmicro.shtml) de la variable física que se mide.

<span id="page-19-1"></span>**6.4.2 Sensores digitales.** Emite una señal de salida digital, en la forma de un conjunto de bits de [estado](http://www.monografias.com/trabajos12/elorigest/elorigest.shtml) en paralelo o formando una serie de pulsaciones que pueden ser contadas. En cualquiera de las formas anteriores, las señales digitales representan el valor de la variable medida. Además tienen la ventaja de ser más compatibles con las [computadoras](http://www.monografias.com/trabajos15/computadoras/computadoras.shtml) que los sensores analógicos en la automatización y en el [control](http://www.monografias.com/trabajos14/control/control.shtml) de procesos.

<span id="page-19-2"></span>**6.4.3 Sensores de proximidad.** Tienen incorporada una bobina electromagnética la cual es usada para detectar objetos metálicos conductores. Este tipo de sensor ignora objetos no metálicos.

# **Figura 3.Sensores de proximidad**

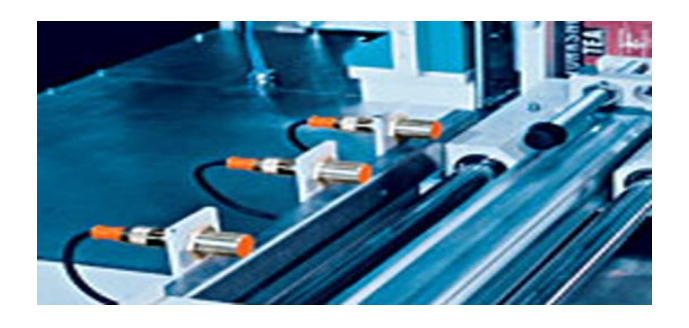

<span id="page-20-0"></span>Fuente: Tomado de http://unnomadaeneldesierto.blogspot.com/2012/06/automatismosindustriales-captacion-de.html

## **6.5 NEUMÁTICA**

La neumática es la parte de la tecnología que emplea el aire comprimido para realizar un trabajo útil.<sup>2</sup>

Es muy utilizada en la industria por sus destacadas propiedades: compresibilidad, elasticidad, fácil almacenamiento y disponibilidad, simplicidad de diseño y control, velocidad, sistemas fiables, resistencia al entorno, seguridad.

<span id="page-21-0"></span>**6.5.1 Cilindro neumático**. El cilindro neumático es un elemento llamado también actuador que transforma la energía del aire comprimido, en movimiento mecánico lineal o en movimiento rotativo si se acopla con otros dispositivos como palancas, brazos o bielas**.**

Son dispositivos que facilitan la automatización de procesos, gracias a que trabajan con un sistema limpio y cuyas velocidades de trabajo son altas y a presiones moderadas o bajas.

Existen diferentes tipos de cilindros o actuadores:

Cilindro de simple efecto. Cilindro de doble efecto.

 $\overline{a}$ 

Cilindro de doble efecto con amortiguación.

<sup>2</sup> La Neumática [en línea]. [Citado el 20 de Marzo de 2013]. Disponible en Internet: <http://vinuar75tecnologia.pbworks.com/f/Tema+5.+NEUM%C3%81TICA+(ALUMNOS).pdf>

Cilindro sin vástago o de cinta. Cilindros de doble vástago, entre otros.

**6.5.1.1 Cilindro de doble efecto.**Son aquellos que realizan el trabajo en los dos sentidos por acción del aire comprimido, reconocidos por sus dos puertos de conexión y por la utilización de ambas caras del émbolo*.*

Los cilindros que se utilizan en el proyecto son de marca Festo, con camisa cuadrada y para una presión máxima de 12 BAR.

# **Figura 4.Cilindro de doble efecto**

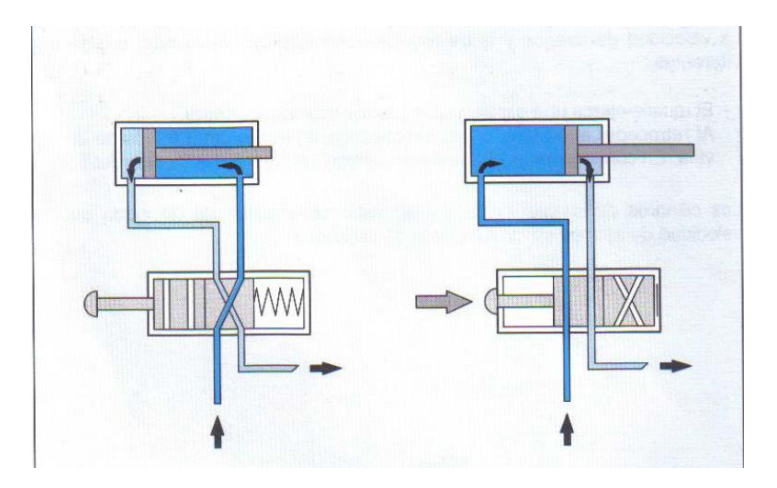

Fuente: Archivo suministrado por el SENA, FESTO neumática nivel básico notas de clase.

**Figura 5.Cilindros de doble efecto en el proyecto.**

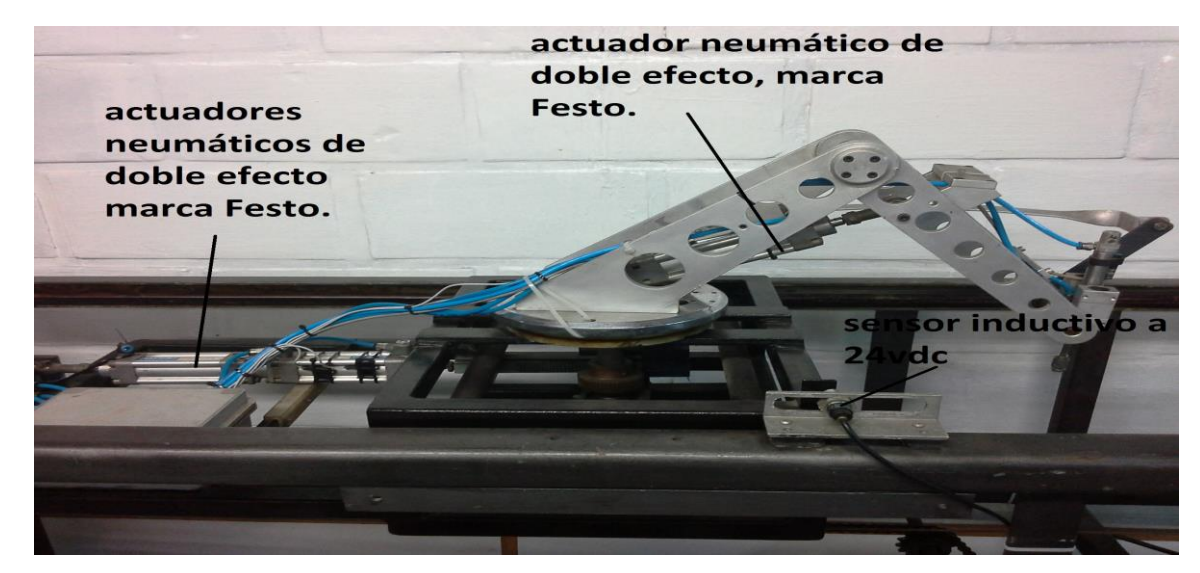

<span id="page-23-0"></span>Fuente: Fotografía del proyecto

## **6.6 ROBÓTICA**

l

Es la disciplina que trata del diseño y construcción de robots. Estos consisten en mecanismos analógicos con control digital o servo controlados, que se destinan a cumplir funciones diversas en la industria y los servicios $3$ .

<span id="page-24-0"></span>**6.6.1 Leyes de la robótica.** En 1985, Isaac Asimov publicó un relato en la que uno de sus robots se ve obligado a herir a un ser humano por el bien del resto de la humanidad. Surge así una nueva ley, considerada la Ley Definitiva, la llamada Ley Cero, superior a todas las demás: "Un robot no puede lastimar a la humanidad o, por falta de acción, permitir que la humanidad sufra daños". Quedando así modificada la primera ley: "Un robot no debe dañar a un ser humano, o permitir, por inacción, que un ser humano sufra daño, a menos que tal acción viole la Ley Cero".

Un robot debe obedecer las órdenes por los seres humanos, salvo cuando tales órdenes entren en conflicto con la primera ley.

Un robot ha de proteger su existencia, siempre que dicha protección no entre en conflicto con la Primera o la Segunda Ley<sup>4</sup>.

<sup>4</sup> L., Jorge. Las 3 Leyes de la Robótica [en línea]. [Citado el 20 de Marzo de 2013].

Disponible en Internet: [<http://www.ladelec.com/teoria/informacion-tecnica/290-las-3](http://www.ladelec.com/teoria/informacion-tecnica/290-las-3-leyes-de-la-robotica) [leyes-de-la-robotica>](http://www.ladelec.com/teoria/informacion-tecnica/290-las-3-leyes-de-la-robotica)

<sup>3</sup> Diccionario enciclopédico NAUTA MAIOR, Editado por ediciones Nauta S.A. Loreto, Barcelona. PRINTER COLOMBIA, S.A,ISBN 84-278-1677-4

<span id="page-25-0"></span>**6.6.2 Robot**.Es una maquina autónoma androide que funciona según las ordenes que se le dan en cada momento de acuerdo con una programación previa

El primer robot programable y dirigido de forma digital, el Unimate, fue instalado en 1961 para levantar piezas calientes de metal de una máquina de tinte"<sup>5</sup>.

# <span id="page-25-1"></span>**6.7 MÁQUINAS ELÉCTRICAS**

l

Por el tipo de corriente se dividen en máquinas de AC y de DC. Dependiendo de su funcionamiento y de su sistema magnético (núcleo) se dividen en transformadores, máquinas de inducción, máquinas síncronas y máquinas colectoras.

<span id="page-25-2"></span>**6.7.1 Máquina de inducción.** Se usan como motores trifásicos, también existen monofásicos. La simpleza de su diseño y su alta confiabilidad permiten su uso en diferentes campos de la ingeniería. En los sistemas de regulación automática. Se usan ampliamente motores de control mono y bifásico.

<sup>5</sup> Diccionario enciclopédico NAUTA MAIOR, Editado por ediciones Nauta, S.A. Loreto, Barcelona. PRINTER COLOMBIA, S.A,ISBN 84-278-1677-4

## **Figura 6.Motor trifásico**

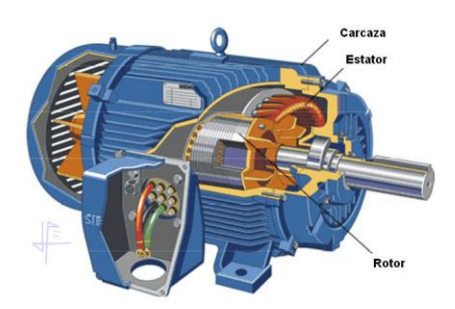

Fuente: Tomado de<http://refrigercion14.blogspot.com/2012/06/motor-electrico.html>

## **Figura 7.Motor utilizado en el proyecto**

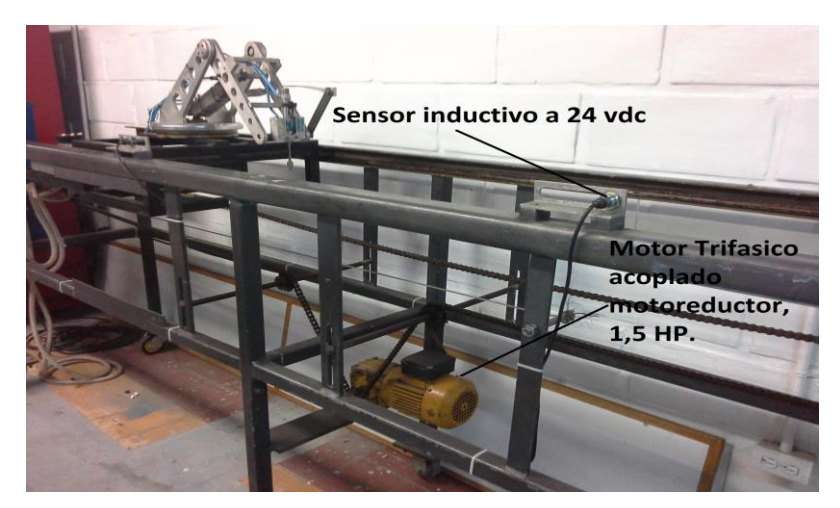

Fuente: Tomado fotografía del proyecto.

## <span id="page-26-0"></span>**6.8 VARIADORES PARA MOTORES CA.**

Un variador de frecuencia (siglas VFD, del [inglés:](http://es.wikipedia.org/wiki/Idioma_ingl%C3%A9s) Variable Frequency Drive o bien AFD Adjustable Frequency Drive) es un dispositivo para el control de la velocidad rotacional de un [motor de corriente alterna](http://es.wikipedia.org/wiki/Motor_de_corriente_alterna) (AC) por medio de la [frecuencia](http://es.wikipedia.org/wiki/Frecuencia) de alimentación suministrada. Los variadores de frecuencia son también conocidos como drivers de CA, micro drivers o inversores. Dado que el voltaje es variado a la vez que la frecuencia, a veces son llamados drivers VVVF (variador de voltaje variador de frecuencia). En el proyecto este dispositivo se utiliza también como inversor de giro.

# **Figura 8.Variador de frecuencia ajustable**

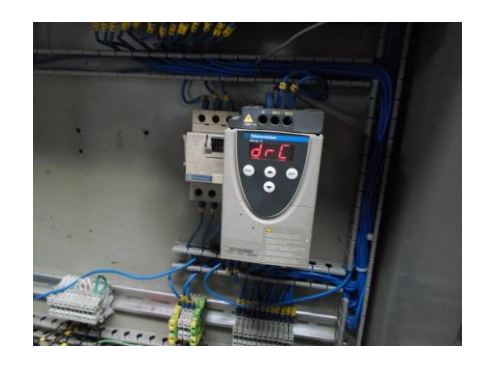

Fuente: fotografía real del proyecto.

## **6.9 PLATAFORMA DEL SOFTWARE DE PROGRAMACION.**

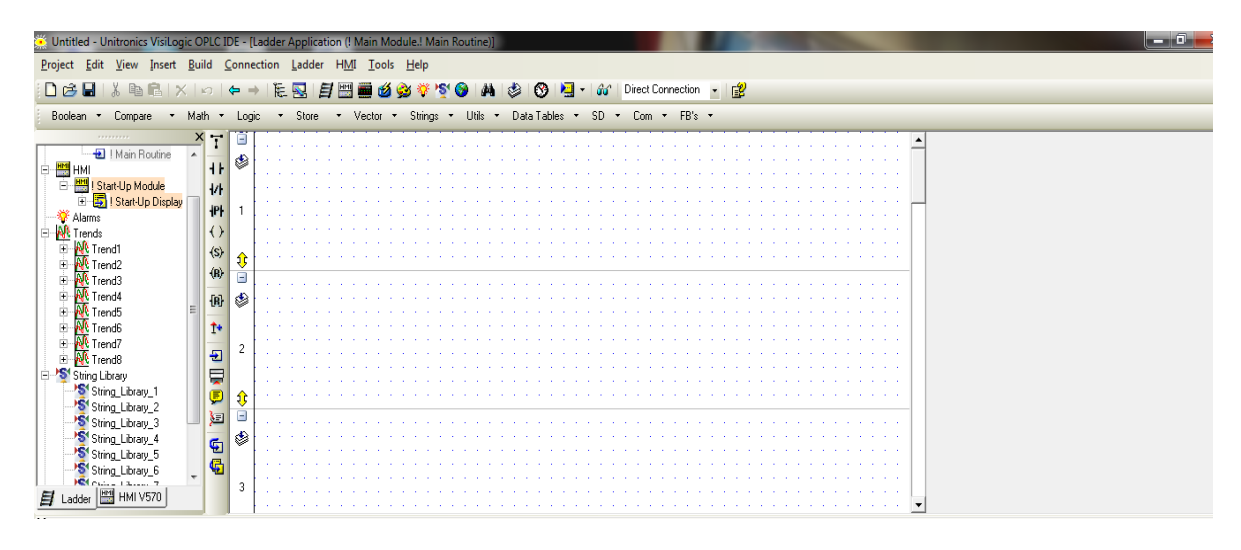

**Figura 9.Plataforma de programación visilogic OPLC**

Fuente: Imagen de software utilizado (visilogic OPLC)

En la plataforma de programación (figura 7), se logran identificar la diferentes aplicaciones necesarias para desarrollar el control de cualquier proceso. En la parte superior de la barra de herramientas, encontramos en ella las funciones de abrir, guardar, cargar o descargar programa, simular en línea, compilar, visualizar, etc.

En la parte izquierda se encuentran los bloques de programación o también llamadas rutinas o subrutinas del programa, también está la opción de programar en lenguaje ladder (red de contactos) y la HMI (gráficos de programa), en este último se crean las imágenes que pueden ser visualizadas en la pantalla del PLC.

**Figura 10.Zona de programación**

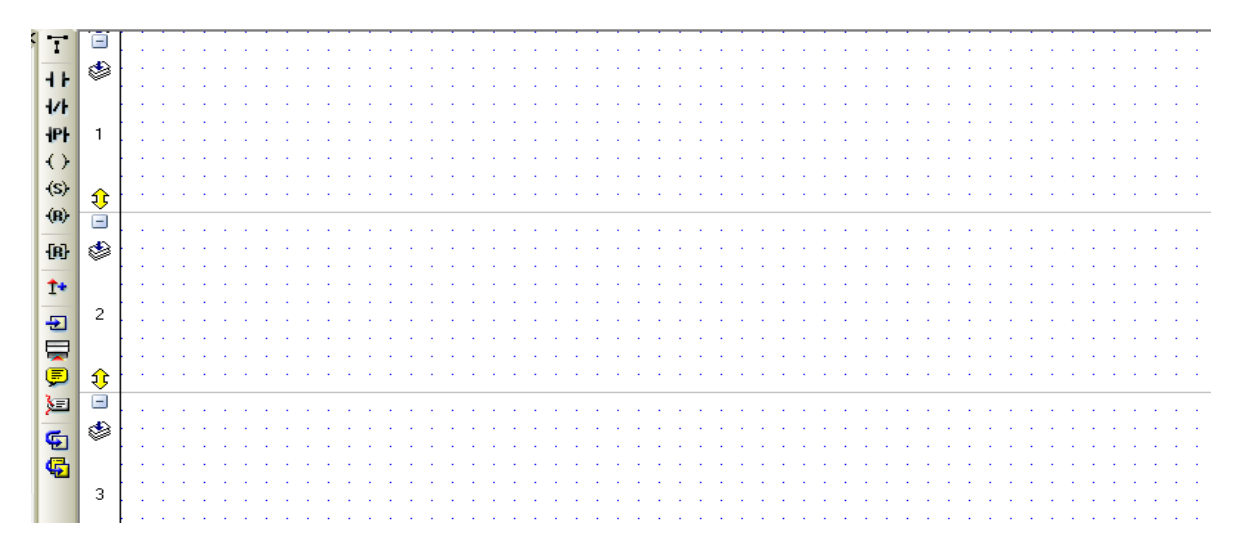

Fuente: Imagen de visilogic OPLC

Los iconos en la parte izquierda son los contactos, bobinas, y otras opciones, como son insertar comentarios, bloques y llamar subrutinas. A la derecha está la zona donde se encuentran los bloques del programa, los cuales están enumerados para facilitar al programador la ubicación de una red (línea de contactos).

Los siguientes iconos son los más utilizados en la programación:

- Τ Cursor o línea de conexión
- $+$ Contacto normalmente abierto
- $|44|$ Contacto normalmente cerrado
- $|P|$ Contacto de transición positiva

<span id="page-30-0"></span>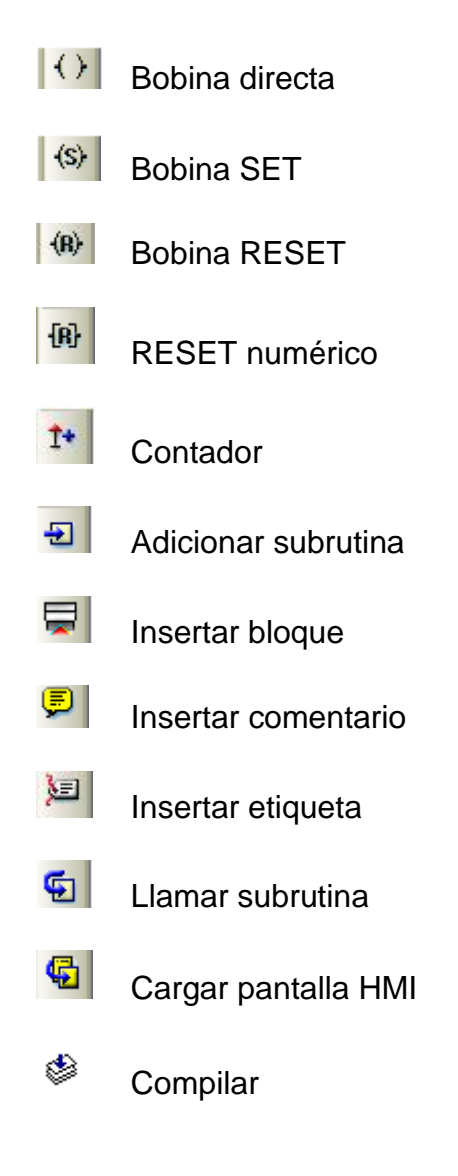

#### **6.10 ESTADO DEL ARTE.**

 $\overline{a}$ 

La automatización está de moda, solo basta ver como se mueve y evoluciona la industria actualmente, obteniendo mayor producción en tareas que anteriormente hacia el hombre y donde por ende resultaban mayores variaciones durante el proceso (defectos de producción), aunque no solo en el campo industrial trasciende la automatización sino también en otros campos como lo son la medicina y la biomedicina; la primera con la implementación de brazos controlados a distancia u otros dispositivos que pueden "reemplazar" o apoyar la intervención del cirujano, logrando así una cirugía menos invasiva. "Esta cirugía híbrida es la convergencia de técnicas y especialidades (quirúrgicas, de gastroenterología, radiología...) y de una mezcla de instrumentos, material de imágenes y robots" explica el profesor Jacques Marescaux, fundador del IRCAD (Instituto de investigaciones contra los cánceres del aparato digestivo)<sup>6</sup>, y la biomedicina implementa robots para realizar prótesis a pacientes que han perdido sus extremidades, obteniendo resultados extraordinarios que buscan mejorar las condiciones de vida de quienes han sufrido la pérdida de uno de sus miembros.

El proyecto Handle es desarrollado por diversas universidades europeas entre la que se encuentra la Universidad Carlos III de Madrid (UC3M) la cual está desarrollando una mano artificial antropomórfica articulada súper desarrollada. "Perder una mano no es algo habitual pero tampoco es algo excesivamente fuera de lo común. Además de eventos inesperados como accidentes de tráfico, ciertas enfermedades desembocan en la amputación de extremidades lo que impide a muchas personas llevar una vida completamente normal. Por eso, el proyecto

*<sup>6</sup>PERIODICO EL ESPECTADOR. Cibercirugías, intervenciones del futuro, noviembre 20 de 2012*

Handle está desarrollando una mano artificial lo más autónoma, natural y eficaz posible<sup>7</sup>".

## **Figura 11.Mano del proyecto Handle**

l

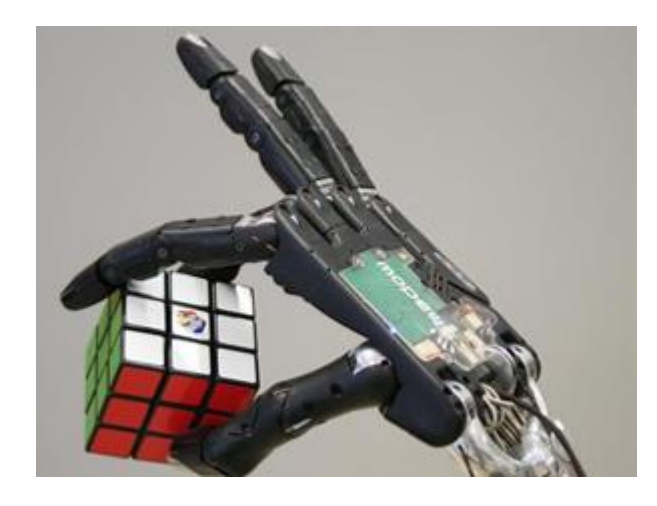

Fuente: http://www.muyinteresante.es/innovacion/medicina/articulo/innovacion-salud-lamano-robotica-del-futuro

La importancia de la automatización se refleja en lo útil que se ha convertido para el hombre, donde éste es limitado o no puede ejecutar determinadas tareas, ya sea por las condiciones ambientales o el riesgo que un humano puede correr. Un ejemplo de estos robots fue desarrollado por estudiantes de Ingeniería Electrónica de la Universidad El Bosque, el cual se mueve inalámbricamente gracias a señales producidas por los músculos. Su uso puede ser tan variable que hasta podría usarse para desmantelar explosivos. **<sup>8</sup>**

<sup>7</sup> Revista MUY INTERESANTE [en línea]. [Citado el 26 de Marzo de 2013]. Disponible en Internet: < http://www.muyinteresante.es/innovacion/medicina/articulo/innovacion-salud-la-manorobotica-del-futuro> <sup>8</sup>Estudiantes crean robot para desactivar bombas [en línea]. [Citado el 15 de abril de 2013]. Disponible en Internet:<http://www.mineducacion.gov.co/cvn/1665/w3-article-307639.html>

#### **7. IMPACTO**

<span id="page-33-0"></span>Al diseñar el programa y recuperar la estructura del brazo neumático que está ubicado en el laboratorio de mecatrónica de la INSTITUCIÓN UNIVERSITARIA PASCUAL BRAVO, se logra un impacto social directo con la comunidad pascualina, para el crecimiento y fortalecimiento de las habilidades en programación, montaje y ejecución de diferentes software, para las tecnologías en mecatrónica principalmente; pero pueden hacer uso otras tecnologías que se ofrecen en la Institución donde su perfil laboral o en él pensum educativo deban tener conocimiento en realización y/o interpretación de programas en PLC, con lenguaje ladder sin importar la marca del programador.

#### **8. CONCLUSIONES**

<span id="page-34-0"></span>Cuando se termina con el proyecto se evidencia la importancia de tener material didáctico de esta índole en los laboratorios de la institución, ya que durante el desarrollo del proyecto algunos profesores fueron asesores de los investigadores, además, entre estos últimos y los docentes aportaron ideas para la solución de problemas encontrados durante la programación y pruebas de los distintos componentes. Creándose un entorno agradable en el que se afianzaron conocimientos de manera práctica, didáctica y real, adquiriendo así una mayor capacidad de análisis por parte de los estudiantes.

Al obtener el "programa base" (movimientos básicos), para el funcionamiento del brazo, se motivó a otros estudiantes que frecuentaban el laboratorio, incentivándolos a continuar con la recuperación de los distintos materiales didácticos que hoy en día están tristemente almacenados y deteriorados.

Cuando el reconocimiento de los sensores por parte del PLC fue un problema, hubo que recordar conceptos vistos en el aula de clase, que fueron fundamentales para superar la situación.

El programa final permite ser modificado, sea para anexar funciones u omitirlas, volviendo el brazo más versátil al momento de requerirlo. Además el PLC utilizado permite controlar señales análogas y digitales con las que se pueden simular situaciones o entornos industriales.

# **BIBLIOGRAFÍA**

<span id="page-35-0"></span>BETANCUR, Manuel Betancur. Introducción a la Mecatrónica. Editorial Universidad Pontificia Bolivariana. Colombia. 1995. 232 Pág.

BOLTON, William. Mecatrónica Sistemas de Control Electrónico en Ing. Mecánica y Eléctrica. 2<sup>a</sup> ed. México: Editorial Alfa Omega, 2001. 543 pág.

CHAPMAN, Stephen J. Maquinas Eléctricas. 3ª ed. Editorial McGraw-Hill, 2000.

CRAIG, John J. Robótica. 3 ed. Editorial Pearson Prentice Hall. 392 pág.

DICCIONARIO ENCICLOPEDICO NAUTA MAIOR. Ediciones Nauta S.A., 1994. ISBN: 84-278-1677-4.

DICCIONARIO ENCICLOPÉDICO NAUTA MAIOR. Editado por Ediciones Nauta S.A. Loreto, Barcelona: PRINTER COLOMBIA S.A. ISBN 84-278-1677-4

FLOWER, Luis Leiva. Controles y Automatismo Eléctricos: Teoría y Práctica Bogotá D.C., Telemecanique de Colombia S.A, Mayo 1989. 191 pág.

HASEBRINK AND KOBLER. Fundamentos de la Técnica de Mando Neumática. Festo Didactic. Esslingen, 1979.

McCLOY. Robótica: una introducción.Editorial limusa. México: Editorial Limusa, 1993. p. 22 – 27.

ROMERAL, José Luis. Autómatas Programables. México: Editorial Alfa Omega. 439 pág.

SCHIIDT, Hanis. Catálogos Informativos sobre Sensores de Proximidad. Alemania: Festo Didactic, 1999.

(Diccionario enciclopédico NAUTA MAIOR, Editado por Ediciones Nauta, S.A. Loreto, Barcelona. PRINTER COLOMBIA, S.A, ISBN 84-278-1677-4)

## **CIBERGRAFIA**

<span id="page-36-0"></span>A. Daniel. Automatismos Industriales [en línea]. [Citado el 25 de Marzo de 2013]. Disponible en Internet:

[<http://unnomadaeneldesierto.blogspot.com/2012/06/automatismos-industriales](http://unnomadaeneldesierto.blogspot.com/2012/06/automatismos-industriales-captacion-de.html)[captacion-de.html>](http://unnomadaeneldesierto.blogspot.com/2012/06/automatismos-industriales-captacion-de.html)

CANTO, Carlos E. Sensores Inductivos [en línea]. [Citado el 15 de Marzo de 2013]. Disponible en Internet:

[<http://galia.fc.uaslp.mx/~cantocar/automatas/PRESENTACIONES\\_PLC\\_PDF\\_S/2](http://galia.fc.uaslp.mx/~cantocar/automatas/PRESENTACIONES_PLC_PDF_S/24_SENSORES_INDUCTIVOS.PDF) [4\\_SENSORES\\_INDUCTIVOS.PDF>](http://galia.fc.uaslp.mx/~cantocar/automatas/PRESENTACIONES_PLC_PDF_S/24_SENSORES_INDUCTIVOS.PDF)

CAÑEZ, José. Motor Eléctrico [en línea]. [Citado el 01 de Abril de 2013]. Disponible en Internet: [<http://refrigercion14.blogspot.com/2012/06/motor](http://refrigercion14.blogspot.com/2012/06/motor-electrico.html)[electrico.html>](http://refrigercion14.blogspot.com/2012/06/motor-electrico.html)

CASTILLO MAYA, José Antonio. Pruebas Eléctricas a Balastros Electromagnéticos [en línea]. [Citado el 20 de Marzo de 2013]. Disponible en Internet: [<http://cdigital.uv.mx/bitstream/123456789/30988/1/CastilloMaya.pdf>](http://cdigital.uv.mx/bitstream/123456789/30988/1/CastilloMaya.pdf)

Circuitos Hidráulicos y Neumáticos [en línea]. [Citado el 10 de Abril de 2013]. Disponible en Internet: [<http://circuitos-hidraulicos-y](http://circuitos-hidraulicos-y-neumaticos.blogspot.com/p/21-produccion-y-distribucion-del-aire.html)[neumaticos.blogspot.com/p/21-produccion-y-distribucion-del-aire.html>](http://circuitos-hidraulicos-y-neumaticos.blogspot.com/p/21-produccion-y-distribucion-del-aire.html)

Estructura Externa [en línea]. [Citado el 05 de Abril de 2013]. Disponible en Internet:

[<http://www.sc.ehu.es/sbweb/webcentro/automatica/WebCQMH1/PAGINA%20PRI](http://www.sc.ehu.es/sbweb/webcentro/automatica/WebCQMH1/PAGINA%20PRINCIPAL/PLC/ESTRUCTURAS/ESTRUCTURA%20EXTERNA/estructura_externa.htm) [NCIPAL/PLC/ESTRUCTURAS/ESTRUCTURA%20EXTERNA/estructura\\_externa.](http://www.sc.ehu.es/sbweb/webcentro/automatica/WebCQMH1/PAGINA%20PRINCIPAL/PLC/ESTRUCTURAS/ESTRUCTURA%20EXTERNA/estructura_externa.htm) [htm>](http://www.sc.ehu.es/sbweb/webcentro/automatica/WebCQMH1/PAGINA%20PRINCIPAL/PLC/ESTRUCTURAS/ESTRUCTURA%20EXTERNA/estructura_externa.htm)

HALLIDAY, Resnick. Transductores y Sensores en la Automatización Industrial [en línea]. [Citado el 15 de Marzo de 2013]. Disponible en Internet: [<http://www.monografias.com/trabajos31/transductores-sensores/transductores](http://www.monografias.com/trabajos31/transductores-sensores/transductores-sensores.shtml)[sensores.shtml>](http://www.monografias.com/trabajos31/transductores-sensores/transductores-sensores.shtml)

L., Jorge. Las 3 Leyes de la Robótica [en línea]. [Citado el 20 de Marzo de 2013]. Disponible en Internet: [<http://www.ladelec.com/teoria/informacion-tecnica/290-las-](http://www.ladelec.com/teoria/informacion-tecnica/290-las-3-leyes-de-la-robotica)[3-leyes-de-la-robotica>](http://www.ladelec.com/teoria/informacion-tecnica/290-las-3-leyes-de-la-robotica)

Mecanismos de Transformación [en línea]. [Citado el 05 de Abril de 2013]. Disponible en Internet: [<http://www.kalipedia.com/tecnologia/tema/mecanismos-](http://www.kalipedia.com/tecnologia/tema/mecanismos-motores-energia/mecanismo-pinon-cremallera.html?x=20070822klpingtcn_62.Kes&ap=0) [motores-energia/mecanismo-pinon-](http://www.kalipedia.com/tecnologia/tema/mecanismos-motores-energia/mecanismo-pinon-cremallera.html?x=20070822klpingtcn_62.Kes&ap=0)

[cremallera.html?x=20070822klpingtcn\\_62.Kes&ap=0>](http://www.kalipedia.com/tecnologia/tema/mecanismos-motores-energia/mecanismo-pinon-cremallera.html?x=20070822klpingtcn_62.Kes&ap=0) PLC [en línea]. [Citado el 30 de Marzo de 2013]. Disponible en Internet:

[<http://apuntes-ibf.blogspot.com/p/plc.html>](http://apuntes-ibf.blogspot.com/p/plc.html)

Que es Automatización Industrial [en línea]. [Citado el 25 de Abril de 2013]. Disponible en Internet:

<http://www.rocatek.com/forum\_automatizacion\_industrial.php>

Que es un PLC (Básico) [en línea]. [Citado el 03 de Abril de 2013]. Disponible en Internet: [<http://www.rocatek.com/forum\\_plc1.php>](http://www.rocatek.com/forum_plc1.php)

http://vinuar75tecnologia.pbworks.com/f/Tema+5.+NEUM%C3%81TICA+(ALUMN OS).pdf

RAMIREZ, Carlos Hernando. Conexión en Motores Eléctricos de Inducción Trifásicos con Rotor Tipo Jaula de Ardilla Hasta 600 Voltios [en línea]. [Citado el 02 de Abril de 2013]. Disponible en Internet: [<http://es.scribd.com/doc/19630365/Conexion-de-Motores-Electricos>](http://es.scribd.com/doc/19630365/Conexion-de-Motores-Electricos)

Respiras [en línea]. [Citado el 28 de Marzo de 2013]. Disponible en Internet: [<http://www.fmtestablishment.com/allrepairs/](http://www.fmtestablishment.com/allrepairs/)

Robótica [en línea]. [Citado el 28 de Marzo de 2013]. Disponible en Internet: [<http://co.kalipedia.com/tecnologia/tema/robotica/graficos-sensor](http://co.kalipedia.com/tecnologia/tema/robotica/graficos-sensor-inductivo.html?x1=20070821klpinginf_52.Ees&x=20070821klpinginf_92.Kes)[inductivo.html?x1=20070821klpinginf\\_52.Ees&x=20070821klpinginf\\_92.Kes>](http://co.kalipedia.com/tecnologia/tema/robotica/graficos-sensor-inductivo.html?x1=20070821klpinginf_52.Ees&x=20070821klpinginf_92.Kes)

Transmisión por Poleas y Correas o Cadenas [en línea]. [Citado el 10 de Abril de 2013]. Disponible en Internet: [<http://e](http://e-ducativa.catedu.es/44700165/aula/archivos/repositorio/1000/1101/html/3_transmisin_por_poleas_y_correas_o_cadenas.html)[ducativa.catedu.es/44700165/aula/archivos/repositorio//1000/1101/html/3\\_transmis](http://e-ducativa.catedu.es/44700165/aula/archivos/repositorio/1000/1101/html/3_transmisin_por_poleas_y_correas_o_cadenas.html) [in\\_por\\_poleas\\_y\\_correas\\_o\\_cadenas.html>](http://e-ducativa.catedu.es/44700165/aula/archivos/repositorio/1000/1101/html/3_transmisin_por_poleas_y_correas_o_cadenas.html)

Estudiantes crean robot para desactivar bombas [en línea]. [Citado el 15 de abril de 2013]. Disponible en Internet:<http://www.mineducacion.gov.co/cvn/1665/w3 article-307639.html>

Revista MUY INTERESANTE [en línea]. [Citado el 26 de Marzo de 2013]. Disponible en en Internet: < http://www.muyinteresante.es/innovacion/medicina/articulo/innovacion-salud-lamano-robotica-del-futuro>

PERIODICO EL ESPECTADOR. Cibercirugías, intervenciones del futuro,

noviembre 20 de 2012<http://m.elespectador.com/tecnologia/articulo-388098-

cibercirugias-intervenciones-del-futuro>

## **ANEXOS**

# <span id="page-38-0"></span>**Anexo A.Programa Lógico en VISILOGIC OPLC**

### **Tabla 1.Entradas del programa**

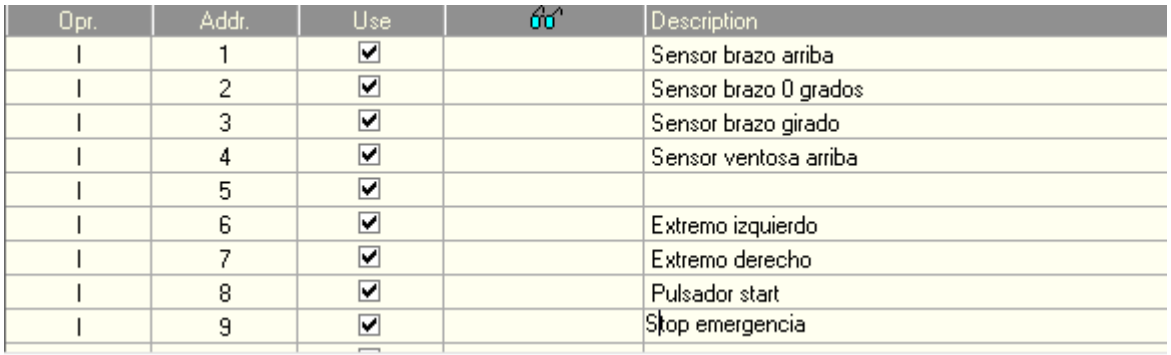

Fuente: secuencia básica del brazo (CD entregado a la INSTITUCION UNIVERSITARIA PASCUAL BRAVO) Salidas

### **Tabla 2.Salidas del programa**

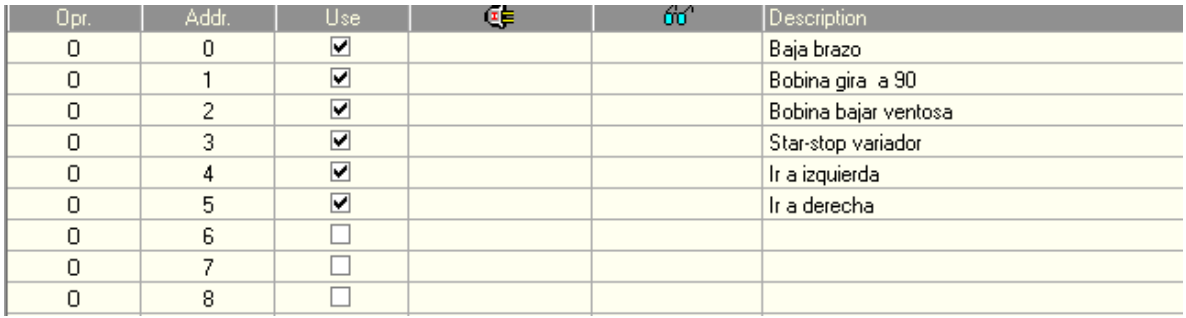

Fuente: secuencia básica del brazo (CD entregado a la INSTITUCION UNIVERSITARIA PASCUAL BRAVO)

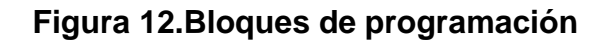

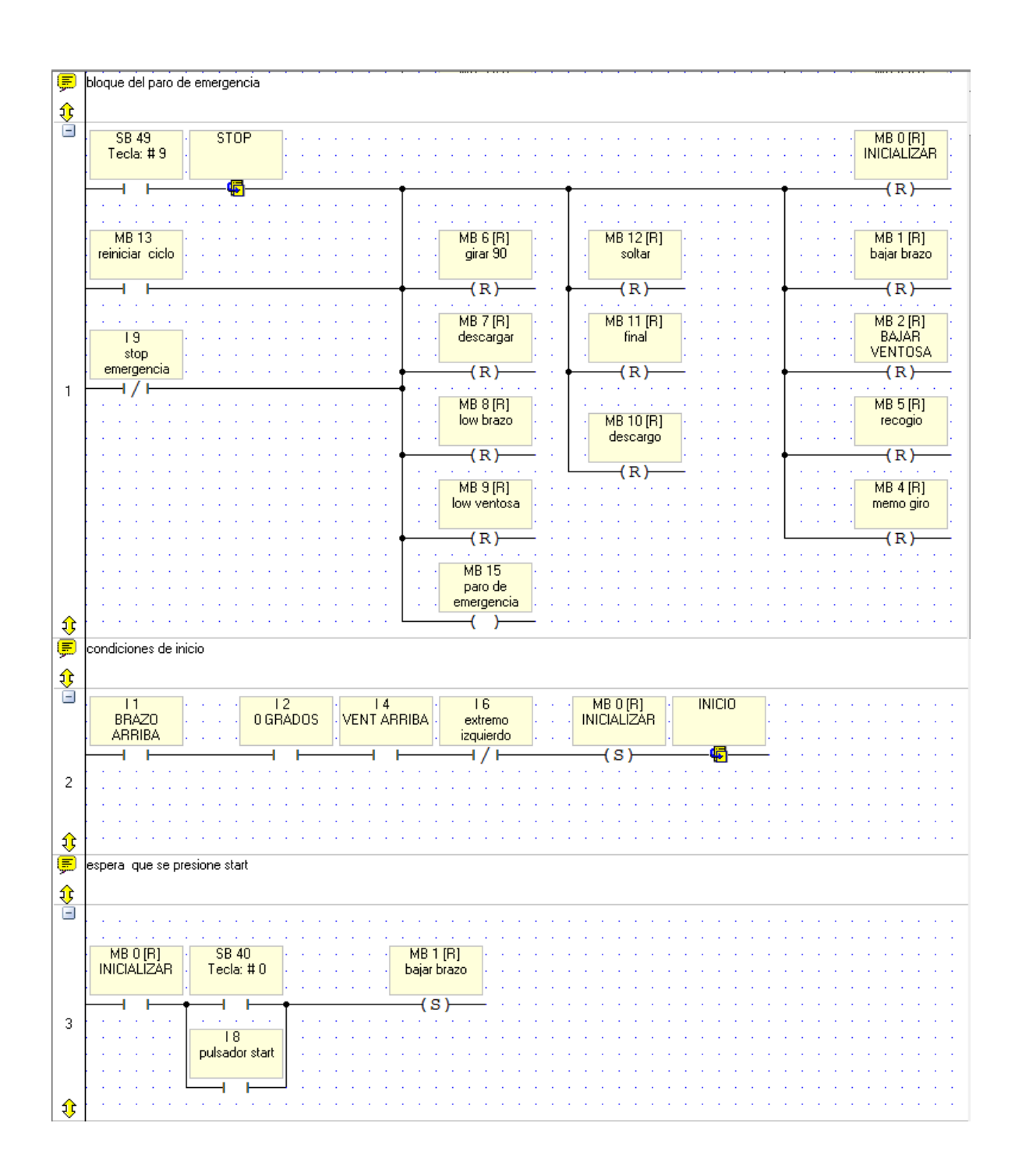

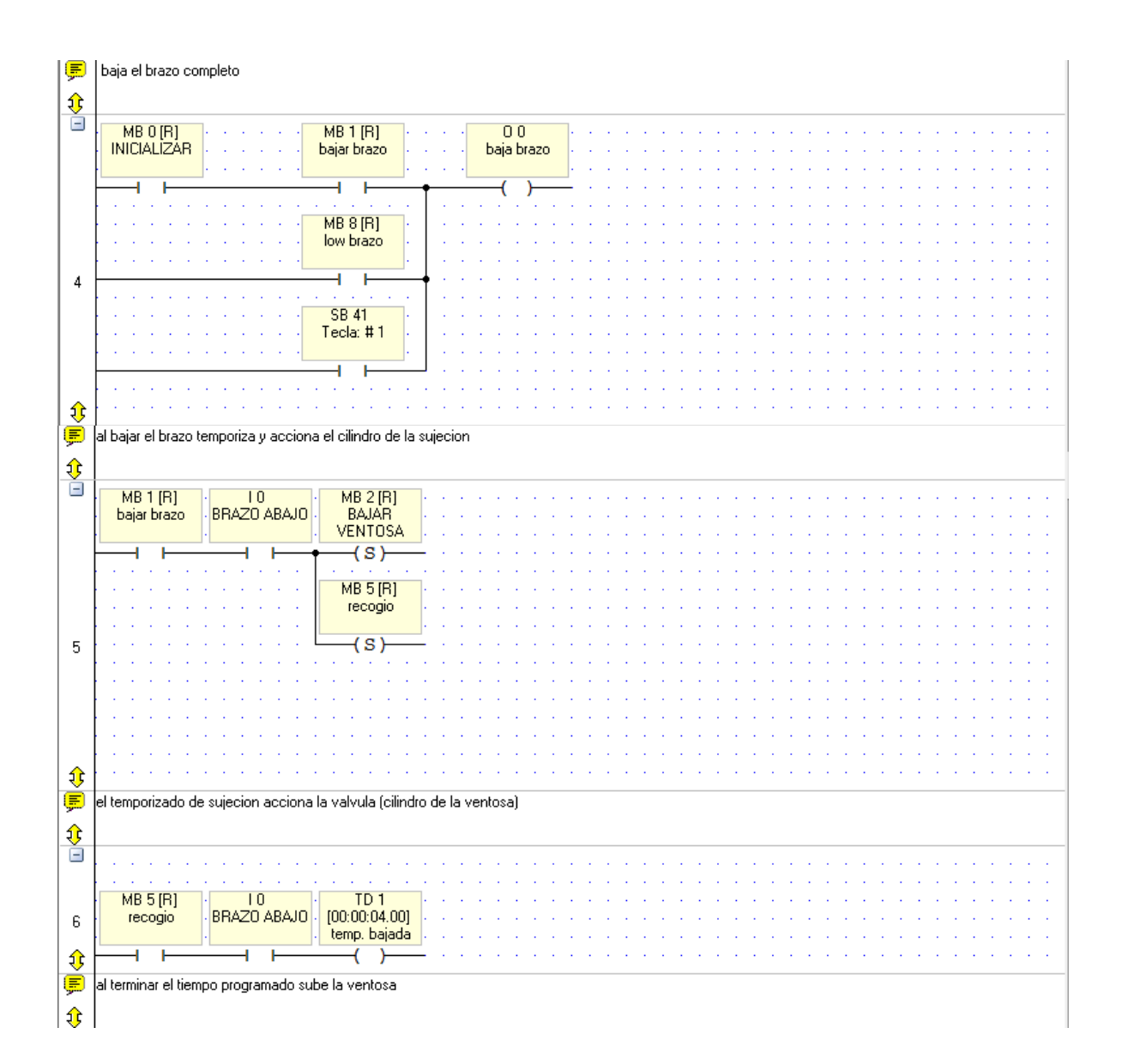

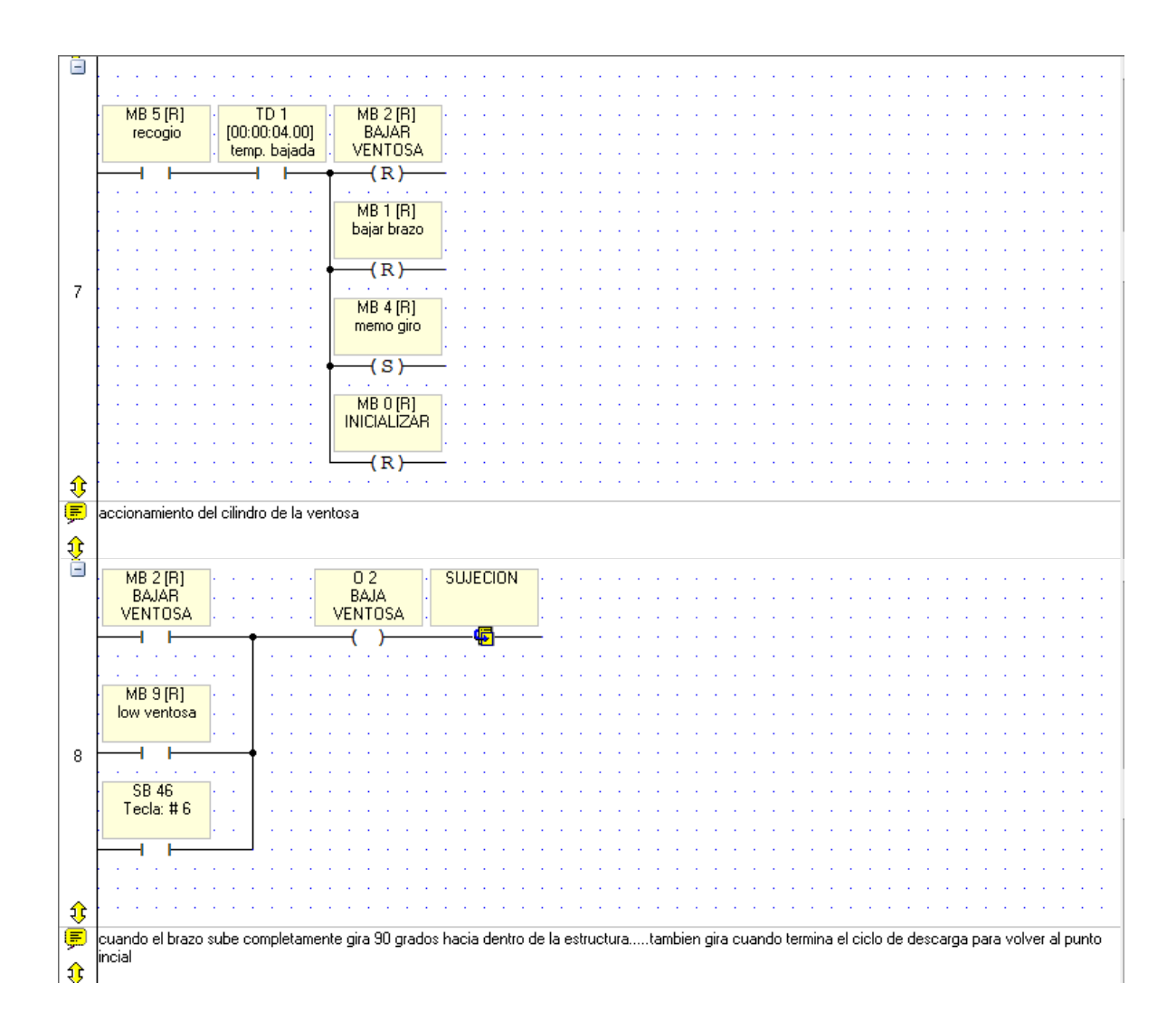

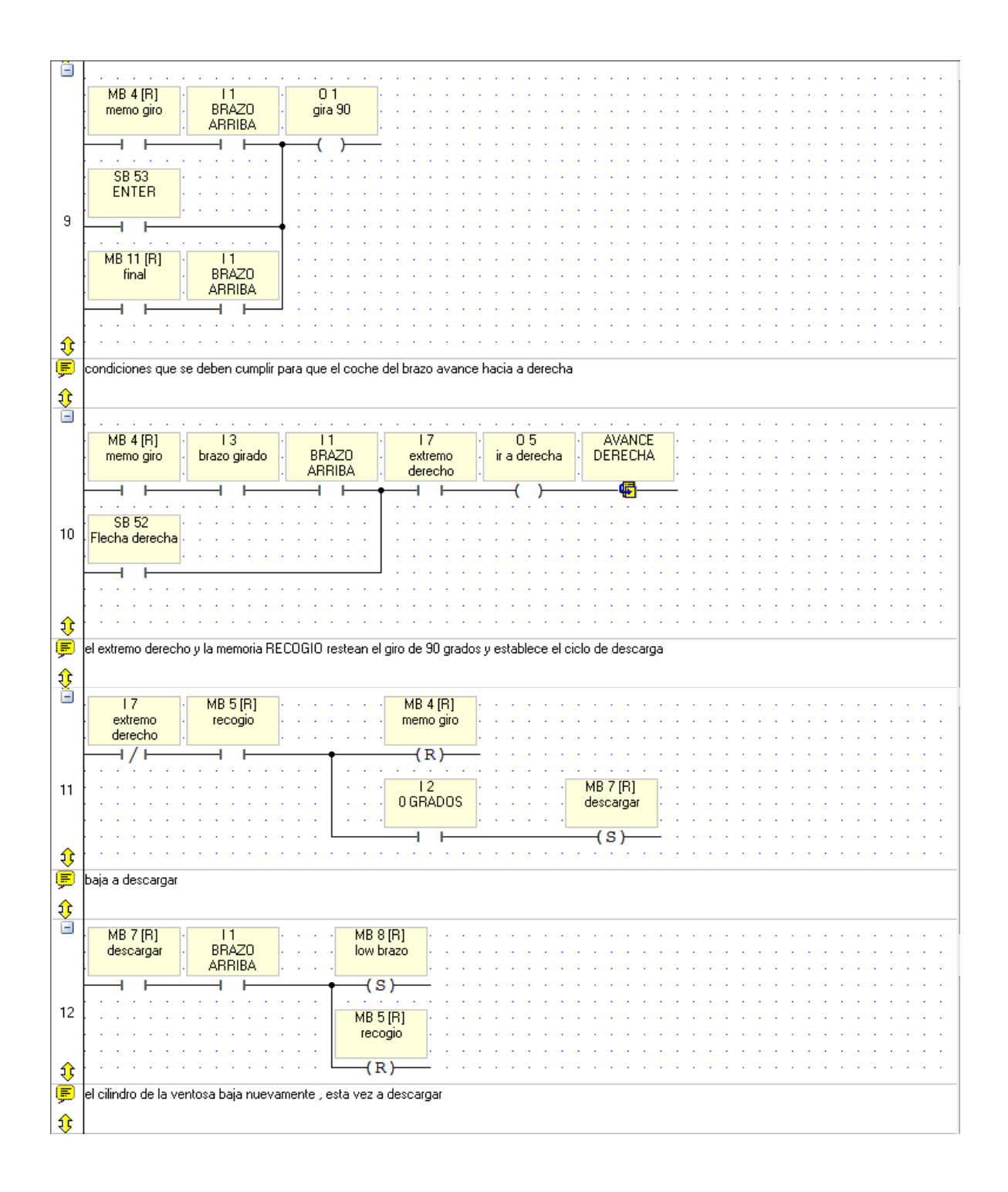

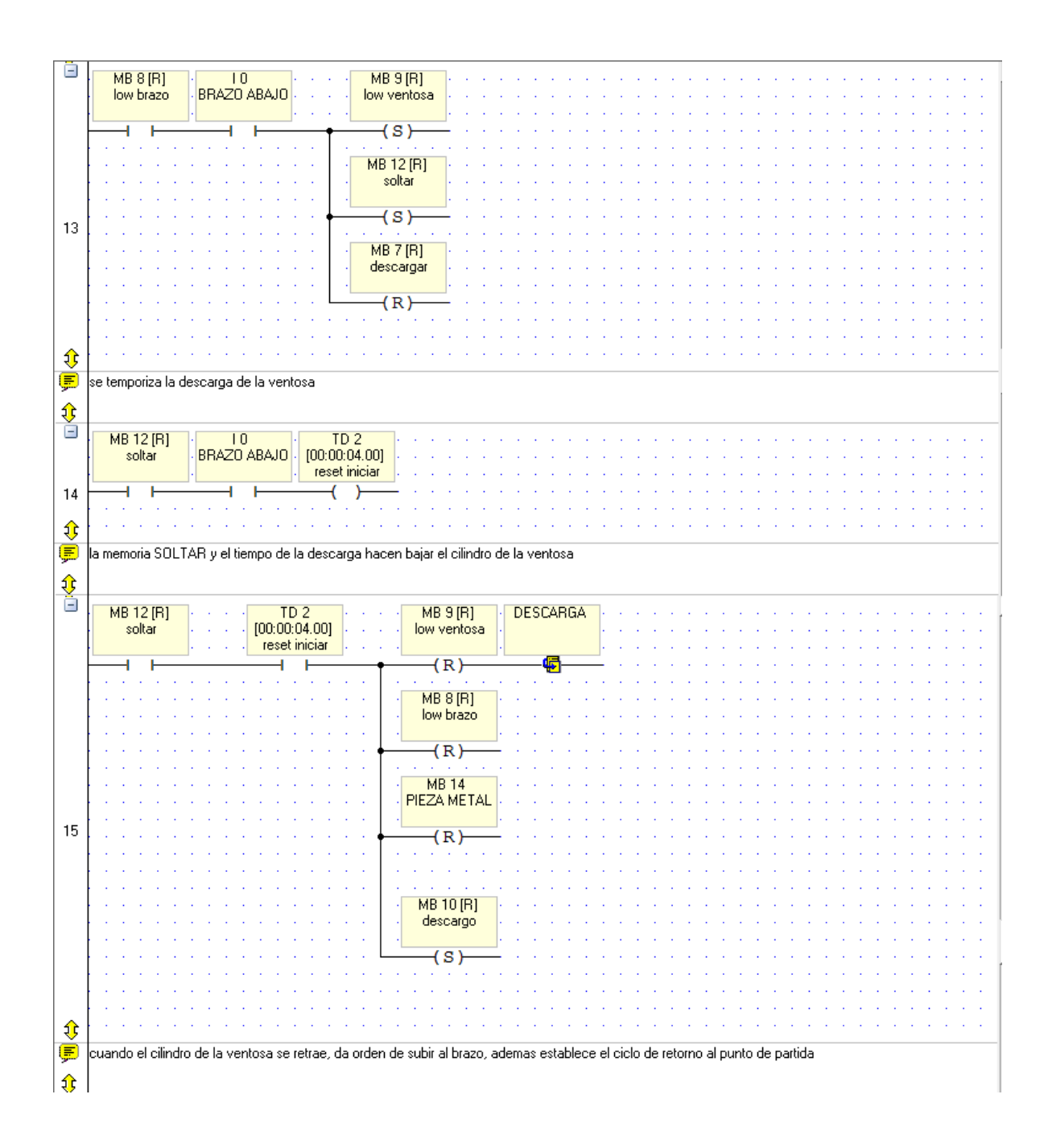

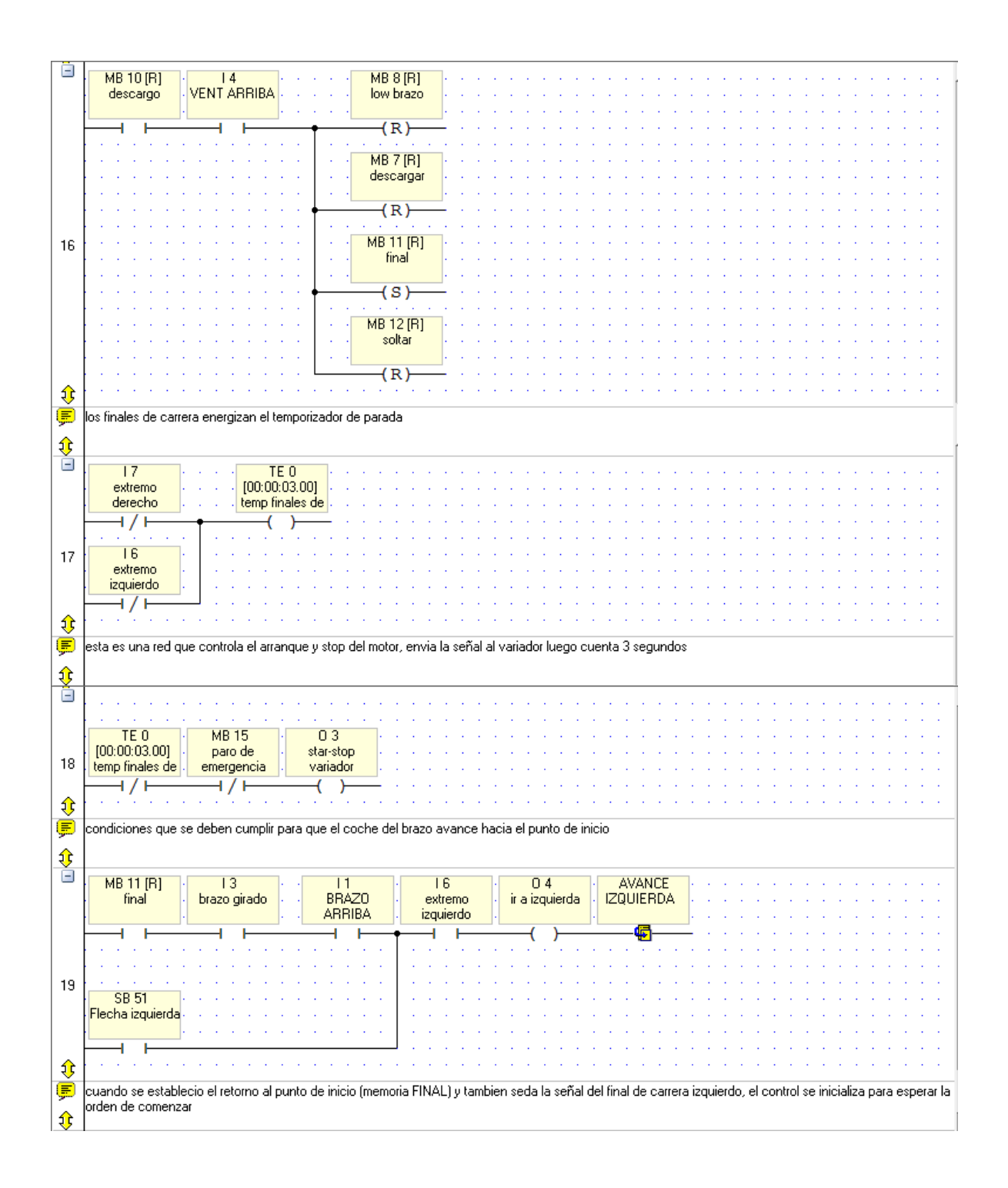

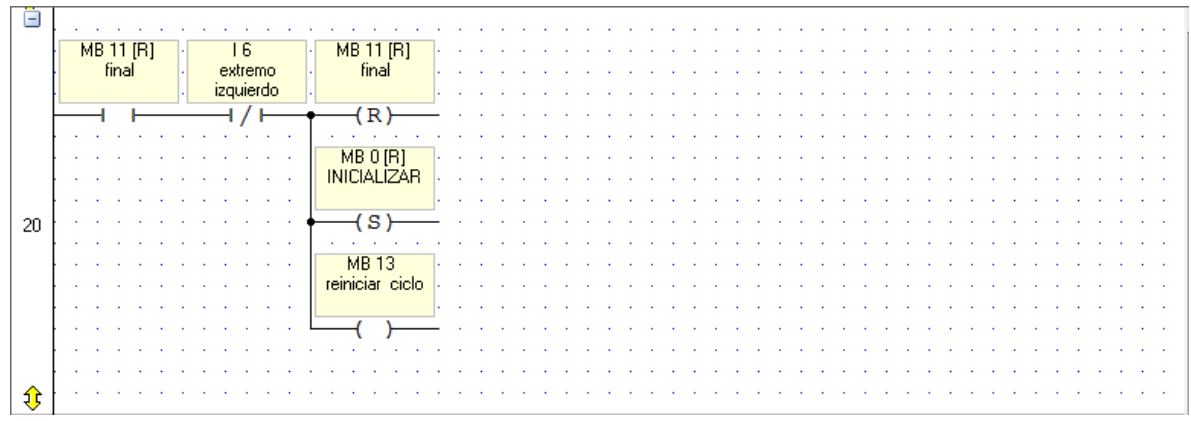

Fuente: secuencia básica del brazo (CD entregado a la INSTITUCION UNIVERSITARIA PASCUAL BRAVO)

**Anexo B.Imágenes del desarrollo del proyecto**

**Figura 13.Chequeos en la protoboard**

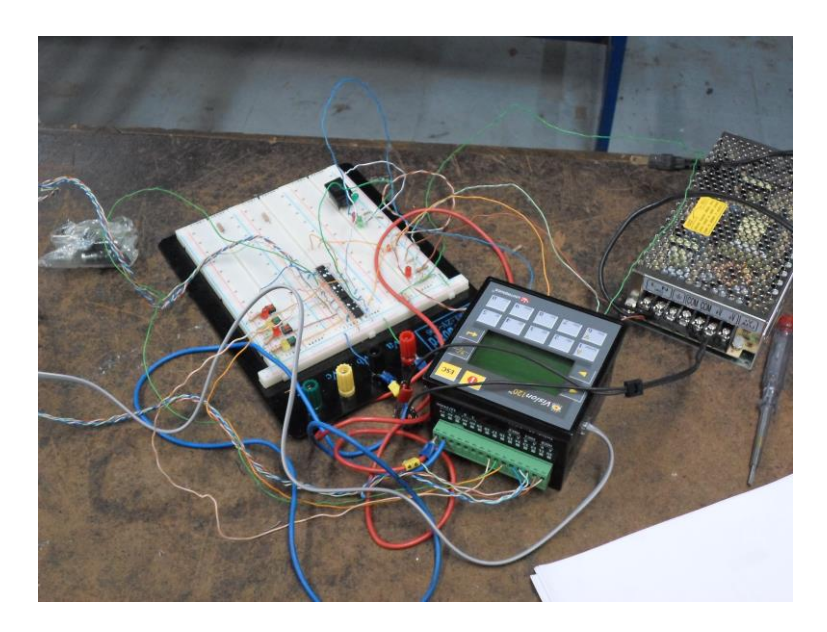

Fuente: archivo fotográfico del proyecto (CD entregado a la INSTITUCION UNIVERSITARIA PASCUAL BRAVO)

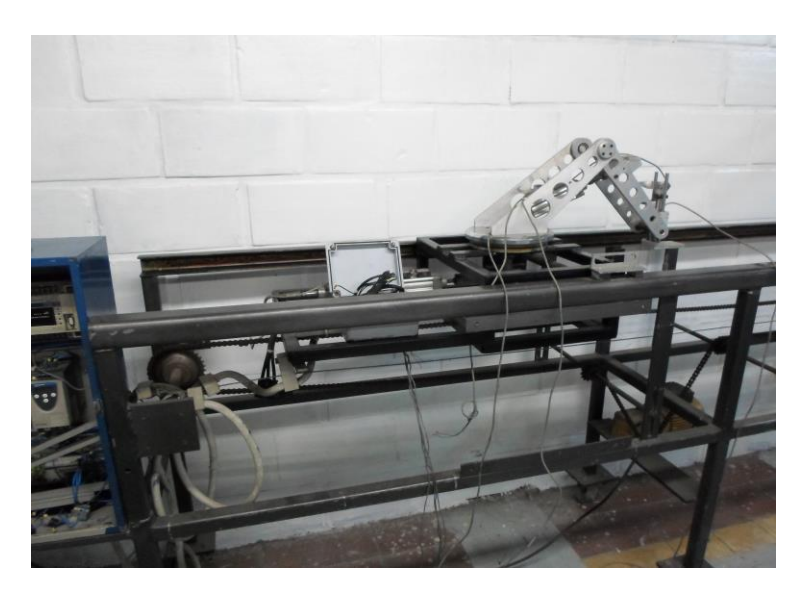

**Figura 14.Primera revisión del estado del brazo neumático**

Fuente: archivo fotográfico del proyecto (CD entregado a la INSTITUCION UNIVERSITARIA PASCUAL BRAVO)

# **Figura 15.Prueba de desplazamiento del brazo**

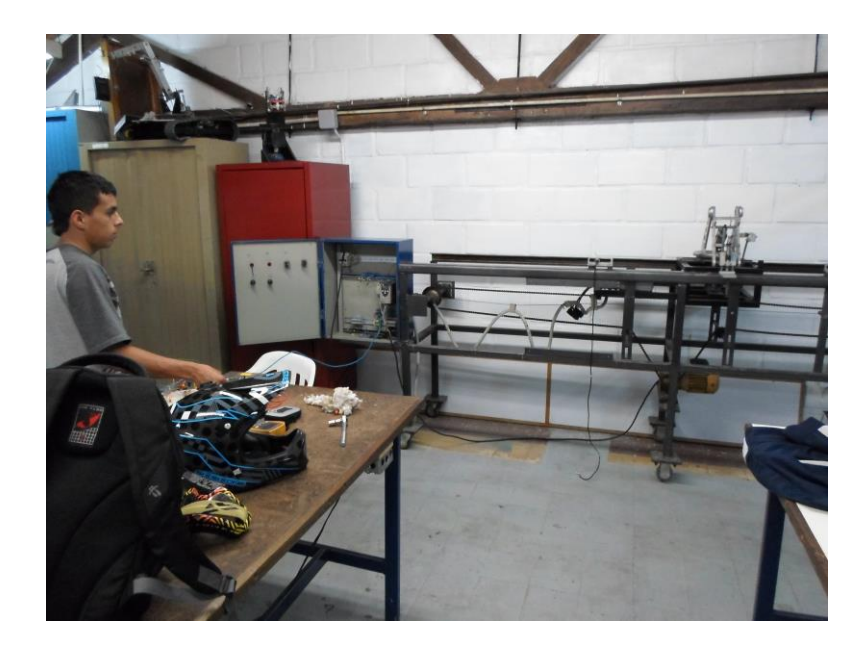

Fuente: archivo fotográfico del proyecto (CD entregado a la INSTITUCION UNIVERSITARIA PASCUAL BRAVO)